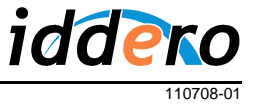

## **INTRODUCCIÓN**

Esta nota de aplicación describe las cámaras IP soportadas en los paneles táctiles Iddero HC2-KNX y HC2L-KNX.

Este documento es aplicable a la versión **1.5** del firmware de los paneles táctiles y del software de configuración.

## **CONFIGURACIÓN**

Las cámaras IP a visualizar deben definirse a través del software de configuración Iddero.

Para ello, en primer lugar, asegúrese de que ha seleccionado "HC2-KNX" ó "HC2L-KNX" en el campo "Sistema" de la sección "Proyecto". A continuación podrá añadir cámaras IP en la sección "Cámaras IP".

El tipo de cada cámara (fabricante y modelo) debe especificarse necesariamente en fase de configuración y no se puede modificar posteriormente desde el panel táctil. Los parámetros de comunicación (direcciones IP, puertos, nombres de usuario y contraseña) sí pueden ser modificados desde el panel táctil por el usuario final.

## **MODELOS SOPORTADOS**

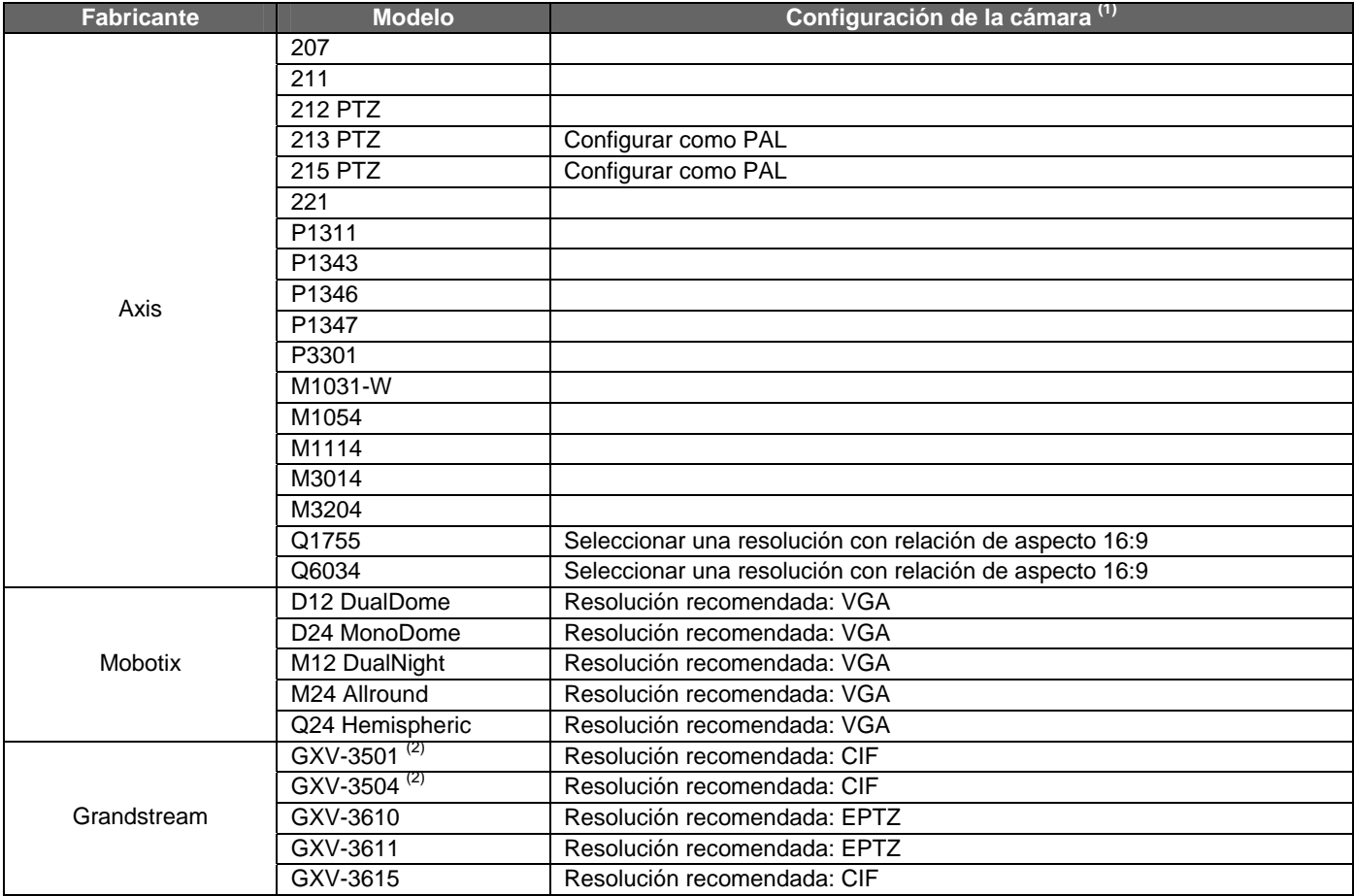

(1) Ajustes recomendados de configuración a realizar sobre la propia cámara

(2) Servidores de video IP para la conexión de cámaras analógicas